# **Talenttage Ruhr 2021: Tierische Hausbesetzer!**

# **Zeitplan**

- Workshop 1: Freitag, 2021-09-24
- Workshop 2: Freitag, 2021-10-01

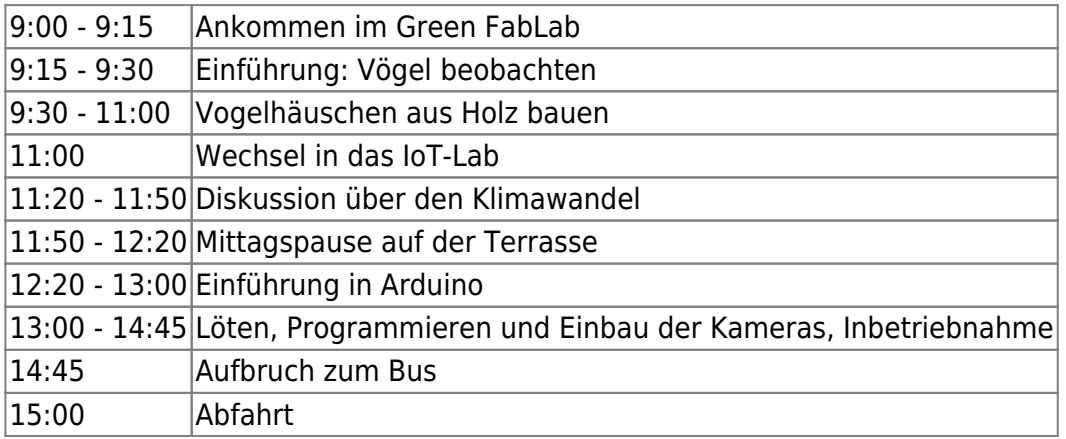

# **Arduino-Video-Tutorial von MaxTechTV**

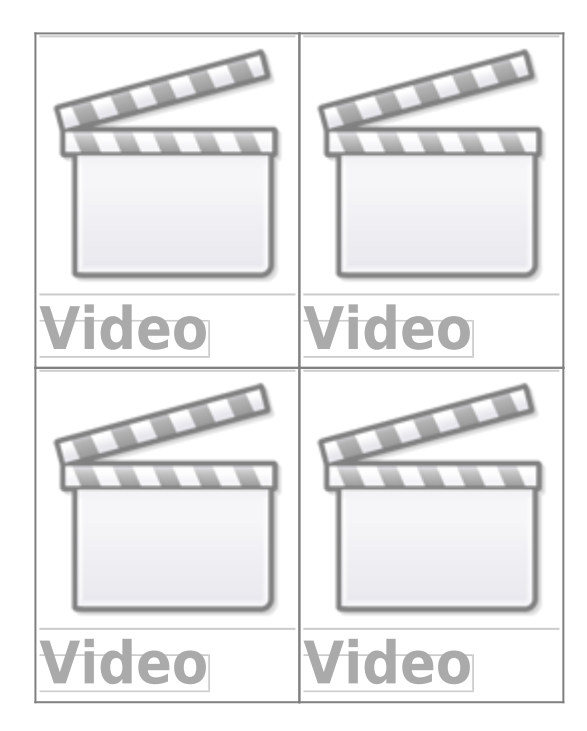

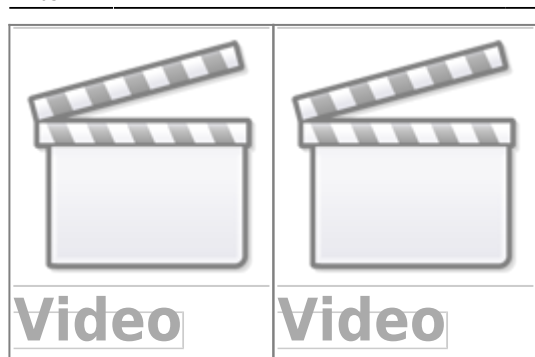

## **Arduino in der Schule**

[Arbeitsblätter,](https://funduino.de/arduino-lehrmittel-fuer-schulen) Funduino

### **Arduino UNO**

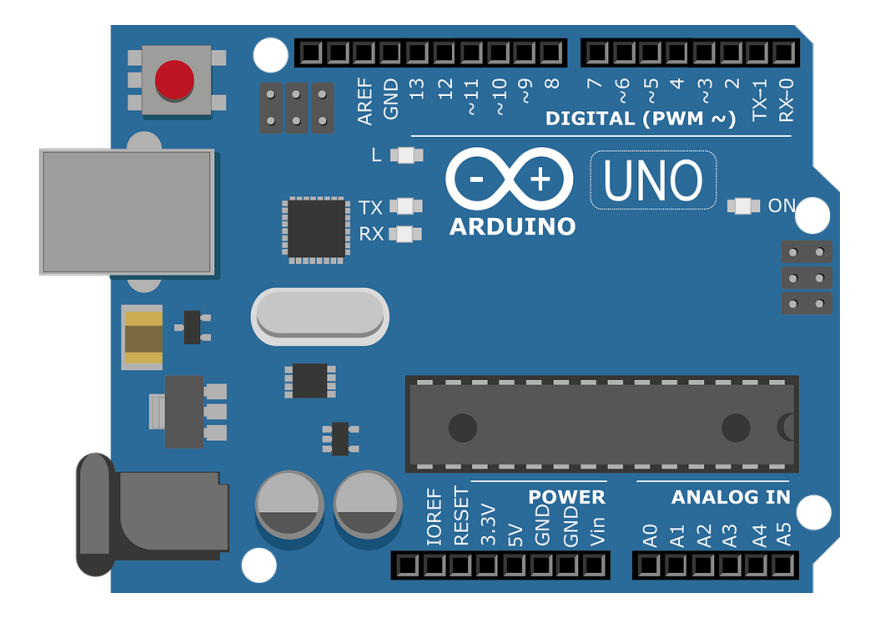

### **ESP32**

- [Arduino IDE](https://www.arduino.cc/en/software)
- [ESP32 installieren](https://randomnerdtutorials.com/installing-the-esp32-board-in-arduino-ide-mac-and-linux-instructions/)
- [ESP32 Cam Beispiel](https://randomnerdtutorials.com/esp32-cam-video-streaming-face-recognition-arduino-ide/)

From: <https://wiki.eolab.de/> - **HSRW EOLab Wiki**

Permanent link: **[https://wiki.eolab.de/doku.php?id=eolab:workshops:talenttage\\_ruhr\\_2021:start&rev=1632474320](https://wiki.eolab.de/doku.php?id=eolab:workshops:talenttage_ruhr_2021:start&rev=1632474320)**

Last update: **2021/09/24 11:05**

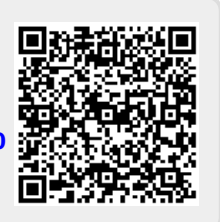